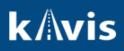

## Workaround- Dealer Assignments with Transfer

Below are the step for a work around if a user has a Dealer Assignment with a transfer. First, the PVA will need to make the future year segment on the previous title 'non-taxable- current. Once that action has been completed, then the clerk can continue the transfer.

Steps to verify you can transfer the Dealer Assignment:

|                                                                                                    |                        | Vehicle S          | ummary                                                                                 |                                                            |                        |                             |
|----------------------------------------------------------------------------------------------------|------------------------|--------------------|----------------------------------------------------------------------------------------|------------------------------------------------------------|------------------------|-----------------------------|
| Vehicle Summary                                                                                                    |                        |                    |                                                                                        |                                                            |                        |                             |
|                                                                                                    |                        | <b>а </b> 2019 СН  | EV SILVERA                                                                             |                                                            |                        |                             |
| Previous                                                                                                    |                        | Viewing 6 o        | f 6 Titles                                                                             |                                                            |                        | Next                        |
| V Owner(s) Chain of Own                                                                                                    | ership                 |                    |                                                                                        |                                                            |                        |                             |
| Customer ID Driver<br>License                                                                                                    | Customer Name          | SSN/FEIN           | Address                                                                                |                                                            | County of<br>Residence | Begin Tax<br>Exempt<br>Date |
| 015763318                                                                                                    | Alpha Auto Sales LLC 🕑 | <u>xxx-xx-8774</u> | 392 S Bethel St., Russellville, i                                                      | CY 42276                                                   | LOGAN                  |                             |
| ♥ Title                                                                                                    |                        |                    | ✓ Registration Information                                                             |                                                            |                        |                             |
| Status: Active - Dealer Assignme                                                                                                    | nt                     | Title -            | Status: Title Only                                                                     |                                                            |                        | Manage                      |
| Type:         Dealer           Assignment         Assignment           Title #:         24079071002           Prior Title #:         24052043004 | Usage Tax: \$0.00      | signment           | Type: Title Only<br>Reg. Date: 03/19/2024<br>Exp. Date:<br>Reg. Exemption:<br>Remarks: | Count<br>Plate Typ<br>Plate<br>Plate Action<br>Gross Weigh | #:<br>1:               |                             |
| V Purchase Information                                                                                                    |                        |                    | Comments:                                                                              | CIO33 Meight                                               |                        |                             |
| Date of Purchase: 0<br>Trade-in Amount: 5                                                                                                    |                        |                    | State Vehicle Registrat<br>KYTC Vehicle Registrat<br>Clerk Vehicle Registrat           | ion Fee: \$2.00                                            |                        |                             |
| Ad Valorem Information     Click the chevron (>) above to e                                                                                      | vnand this section     |                    |                                                                                        |                                                            |                        |                             |

1. Starting from the Vehicle Summary Page.

2. Select the previous Title number under Chain of Ownership.

## k/\vis

|                    |                                      |                                        | venicie                | Summary                     |                              |                                     |            |
|--------------------|--------------------------------------|----------------------------------------|------------------------|-----------------------------|------------------------------|-------------------------------------|------------|
| Vehicle Sum        | imary                                |                                        |                        |                             |                              |                                     |            |
|                    |                                      |                                        | <b>201</b>             | 9 CHEV SILVERA              |                              |                                     |            |
| Previous           |                                      |                                        | Viewir                 | ng 6 of 6 Titles            |                              |                                     |            |
| Owner(             | Chain of Owne                        | rship                                  |                        |                             |                              |                                     |            |
|                    |                                      | · ···································· | Address                |                             | Title Status                 | Issue Date                          | Last Actio |
| 6                  | 240790710029                         | Alpha Auto Sales LLC                   | 392 S Bethel St., Rus  | sellville, KY 42276         | Active - Dealer Assignment   | 03/19/2024                          | 03/19/2024 |
| 5                  | 240520430049                         | MOST WANTED AUTO SALES                 | 5 500 W WHITE OAK ST   | , LEITCHFIELD, KY 42754     | Surrendered - Transferred    | 02/22/2024                          | 03/19/2024 |
| 4                  | 240380430040                         | MOST WANTED AUTO SALE                  | 5 500 West White Oak S | t., Leitchfield, KY 42754   | Surrendered - Transferred    | 02/07/2024                          | 02/21/2024 |
| 3                  | 231000190046                         | CINCINNATI INSURANCE                   | 13273 DIXIE HWY, WA    | LTON, KY 41094              | Surrendered - Transferred    | 04/12/2023                          | 02/07/2024 |
| 2                  | 223000190001                         | STELTENKAMP, BOB                       | 5518 Dodsworth Ln, C   | OLD SPRING, KY 41076        | Surrendered - Transferred    | 10/27/2022                          | 04/10/2023 |
| 1                  | 192681000033                         | STELTENKAMP, BOB                       | 5518 Dodsworth Ln, C   | OLD SPRING, KY 41076        | Surrendered - Transferred    | 09/25/2019                          | 10/27/2022 |
| ▼ Title            |                                      |                                        |                        | ♥ Registration Inf          | ormation                     |                                     |            |
| Status: Active - 0 | Dealer Assignment                    |                                        | Title -                | Status: Title Only          |                              |                                     |            |
|                    | Dealer<br>Assignment<br>240790710029 | State Fee:<br>Clerk Fee:<br>Usage Tax: | \$0.00                 | a second district           | 03/19/2024 Plat              | County: LOG<br>te Type:<br>Plate #: | AN         |
| Prior Title #:     | 240520430049                         | Usage Tax Description:                 |                        | Reg. Exemption:<br>Remarks: | Plate                        | Action:<br>Weight:                  |            |
| Y Purchase Inf     | ormation                             |                                        |                        | Comments:                   |                              |                                     |            |
| Date               | of Purchase: 03                      | /19/2024 Purchase                      | e Price: \$0.00        | State Ve                    | hicle Registration Fee: \$0. | 00                                  |            |
|                    | e-in Amount: \$0                     | 00 Usage Tax                           | Credit: \$0.00         | KYTC Ve                     | hicle Registration Fee: \$2. | 00                                  |            |

- 3. Make sure the Tax Status is 'Non-taxable-Current Year' in the Ad Valorem Section.
- Remember this is action is done by the PVA. This is just to verify the user can proceed with the action.

| Status: Surrendered - Tran                                   | sferred                                                                               |                                                                    | TR                 | Status: Canc | elled                                                |                                                               |              | Ma        |
|--------------------------------------------------------------|---------------------------------------------------------------------------------------|--------------------------------------------------------------------|--------------------|--------------|------------------------------------------------------|---------------------------------------------------------------|--------------|-----------|
| Type: Transfer                                               |                                                                                       | State Fee:                                                         | \$20.00            |              | Type: Cancellation                                   | County                                                        | : GRAYSON    | N         |
| Title #: 2405204                                             | 430049                                                                                | Clerk Fee:                                                         | \$5.00             | Reg.         | Date: 02/21/2024                                     | Plate Type                                                    |              |           |
| Prior Title #: 2403804                                       | 430040                                                                                | Usage Tax:                                                         | \$0.00             | Exp.         | Date:                                                | Plate #                                                       |              |           |
|                                                              | Usage                                                                                 | Tax Description:                                                   | Dealer Assignment- | Reg. Exem    | ption:                                               | Plate Action                                                  | n:           |           |
|                                                              |                                                                                       |                                                                    | Used Vehicles Only | Ren          | narks:                                               | Gross Weight                                                  | t            |           |
|                                                              | 1                                                                                     |                                                                    |                    | Commen       | ts:                                                  |                                                               |              |           |
| <ul> <li>Purchase Information</li> </ul>                     | 1                                                                                     |                                                                    |                    | SI           | ate Vehicle Registratio                              | on Fee: \$0.00                                                |              |           |
| Date of Purcha                                               | ase: 02/21/2024                                                                       | Purchas                                                            | e Price: \$100.00  |              | TC Vehicle Registratio                               |                                                               |              |           |
| Trade-In Amo                                                 | unt: \$0.00                                                                           | Usage Tax                                                          | Credit: \$0.00     | C            | erk Vehicle Registratio                              | on Fee: \$0.00                                                |              |           |
|                                                              |                                                                                       |                                                                    |                    |              |                                                      |                                                               |              |           |
| Ad Valorem Information                                       | 00                                                                                    |                                                                    |                    |              |                                                      |                                                               |              |           |
|                                                              |                                                                                       |                                                                    |                    |              |                                                      |                                                               |              |           |
|                                                              |                                                                                       |                                                                    |                    |              |                                                      |                                                               |              |           |
|                                                              |                                                                                       |                                                                    |                    |              |                                                      |                                                               | Total Tax Du | e: \$0.00 |
| Tax Year                                                     | Situs                                                                                 | District Tax                                                       | Status Value       | Action Date  | County Collected                                     | Due Date                                                      | Payment      | Total Am  |
|                                                              |                                                                                       |                                                                    |                    |              |                                                      |                                                               |              |           |
|                                                              |                                                                                       |                                                                    |                    |              | County Conected                                      | Due Date                                                      | Date         | Paid      |
|                                                              | RAYSON 88                                                                             | Taxab                                                              |                    | 02/21/2024   | County Conected                                      | 06/30/2025                                                    |              |           |
|                                                              |                                                                                       | Тахар                                                              |                    |              | County Conected                                      |                                                               |              | Paid      |
|                                                              |                                                                                       | Taxab                                                              |                    |              | County Conected                                      |                                                               |              | Paid      |
|                                                              |                                                                                       | Taxab                                                              |                    |              | County Conected                                      |                                                               |              | Paid      |
| ▶ 2025 GI                                                    | RAYSON 88                                                                             |                                                                    |                    |              | County Conected                                      |                                                               |              | Paid      |
| 2025 Gi     Lien Information     Click the chevron (*) above | RAYSON 88                                                                             |                                                                    |                    |              |                                                      |                                                               |              | Paid      |
| 2025 Gi     Lien Information                                 | RAYSON 88                                                                             |                                                                    |                    |              |                                                      |                                                               |              | Paid      |
| 2025 Gi     Lien Information     Click the chevron (*) above | RAYSON 88                                                                             |                                                                    |                    |              |                                                      |                                                               |              | Paid      |
| 2025 Gi     Lien Information     Click the chevron (*) above | RAYSON 88                                                                             |                                                                    | te \$0.00          |              |                                                      |                                                               |              | Paid      |
| 2025 Gi     Lien Information     Click the chevron (*) above | RAYSON 88                                                                             | tion.                                                              | te \$0.00          |              |                                                      | 06/30/2025                                                    |              | Paid      |
| 2025 Gi     Lien Information     Click the chevron (*) above | RAYSON 88<br>re to expand this sec<br>VIN:<br>Vehicle Type:                           | tion.                                                              | te \$0.00          |              | Colo<br>2nd Colo                                     | 06/30/2025                                                    | Date         | Paid      |
| 2025 Gi     Lien Information     Click the chevron (*) above | RAYSON 88<br>re to expand this sec<br>VIN:<br>Vehicle Type:<br>Style:                 | tion.<br>2GCVKPEC8K1<br>Truck                                      | te \$0.00          |              | Colo<br>2nd Colo                                     | o6/30/2025<br>r: GRY-Gray<br>r: Standard Combu                | Date         | Paid      |
| 2025 Gi     Lien Information     Click the chevron (*) above | RAYSON 55<br>re to expand this sec<br>VIN:<br>Vehicle Type:<br>Style:<br>Year:        | tion.<br>2GCVKPEC8K1<br>Truck<br>Pickup                            | te \$0.00          |              | Colo<br>2nd Colo<br>Motor Typ<br>Cylinder            | o6/30/2025<br>r: GRY-Gray<br>r: Standard Combu                | Date         | Paid      |
| 2025 Gi     Lien Information     Click the chevron (*) above | RAYSON 85<br>e to expand this sec<br>VIN:<br>Vehicle Type:<br>Style:<br>Year<br>Make. | tion.<br>2GCVKPEC8K1<br>Truck<br>Pickup<br>2019                    | te \$0.00          |              | Colo<br>2nd Colo<br>Motor Typ<br>Cylinder            | o6/30/2025<br>r: GRY-Gray<br>r:<br>s: Standard Combu<br>s: 08 | Date         | Paid      |
| 2025 Gi     Lien Information     Click the chevron (*) above | RAYSON 85<br>e to expand this sec<br>VIN:<br>Vehicle Type:<br>Style:<br>Year<br>Make. | tion.<br>2GCVKPEC8K1<br>Truck<br>Pickup<br>2019<br>CHEV<br>SILVERA | te \$0.00          |              | Colo<br>2nd Colo<br>Motor Typ<br>Cylinder<br>Odomete | o6/30/2025<br>r: GRY-Gray<br>r:<br>s: Standard Combu<br>s: 08 | Date         | Paid      |